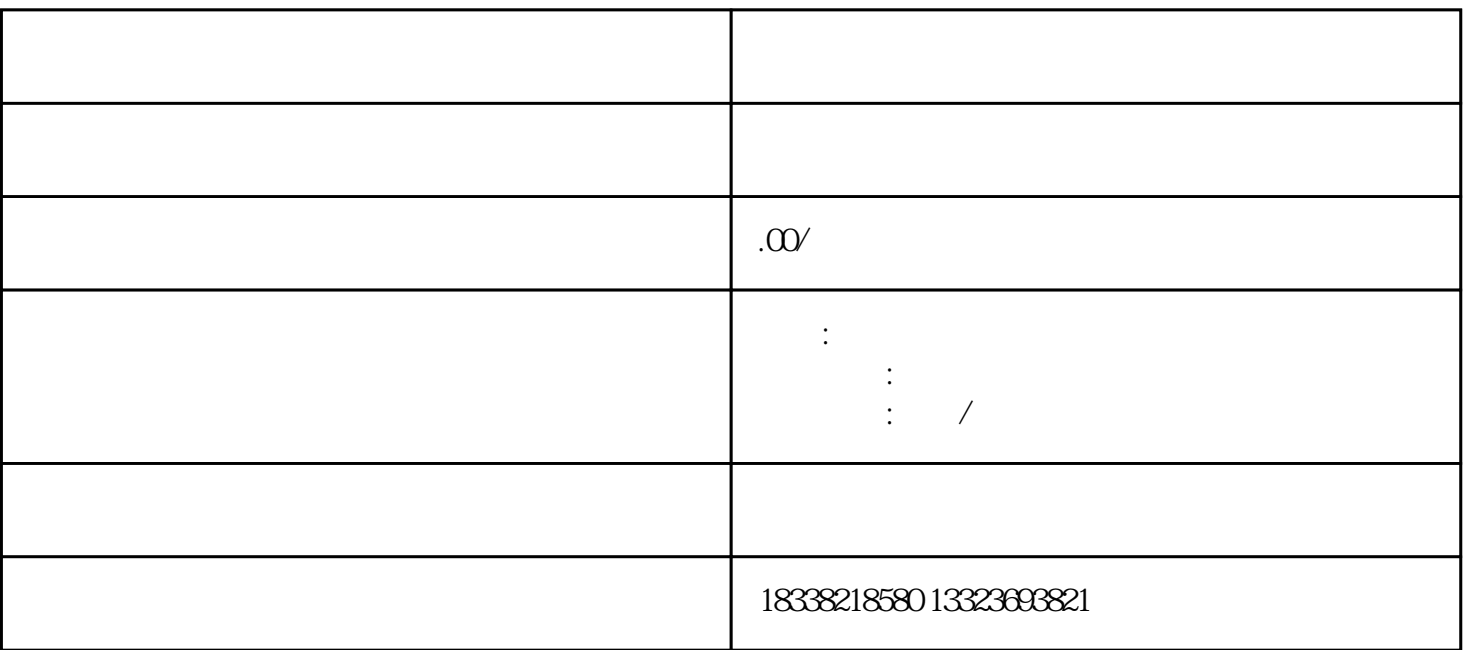

1.

 $2.$ 

The internal internal internal internal internal internal internal internal internal internal internal internal internal internal internal internal internal internal internal internal internal internal internal internal i

 $3$ 

 $4.$ 

2010 7 21

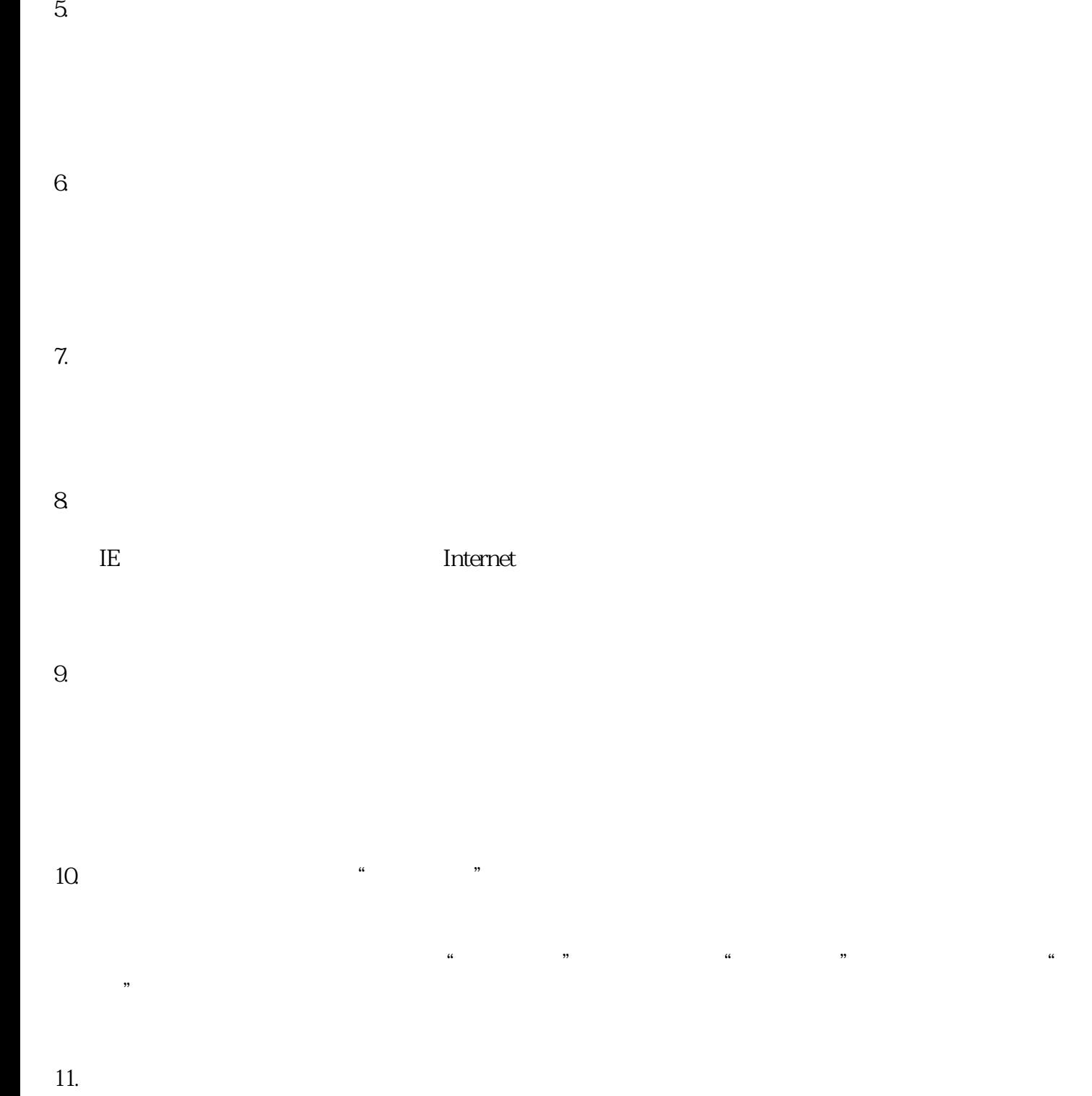

 $AE$ 

 $12$ 

 $13$ 

 $14.$ 

 $\text{IE}$ , and  $\text{IE}$  is the set of the set of the set of the  $\text{IE}$  $\alpha$  , and  $\alpha$  , and  $\omega$ 1.

 $4.$ 

 $\alpha$  , and  $\alpha$  , and  $\alpha$  , and  $\alpha$  are  $\alpha$ 

 $2.$ 发明、实用新型、进入国家阶段的国际申请可以接收XML、WORD和PDF  $3$  XML

 $3 \nightharpoonup$ 

 $5.$ 

 $6.$ 

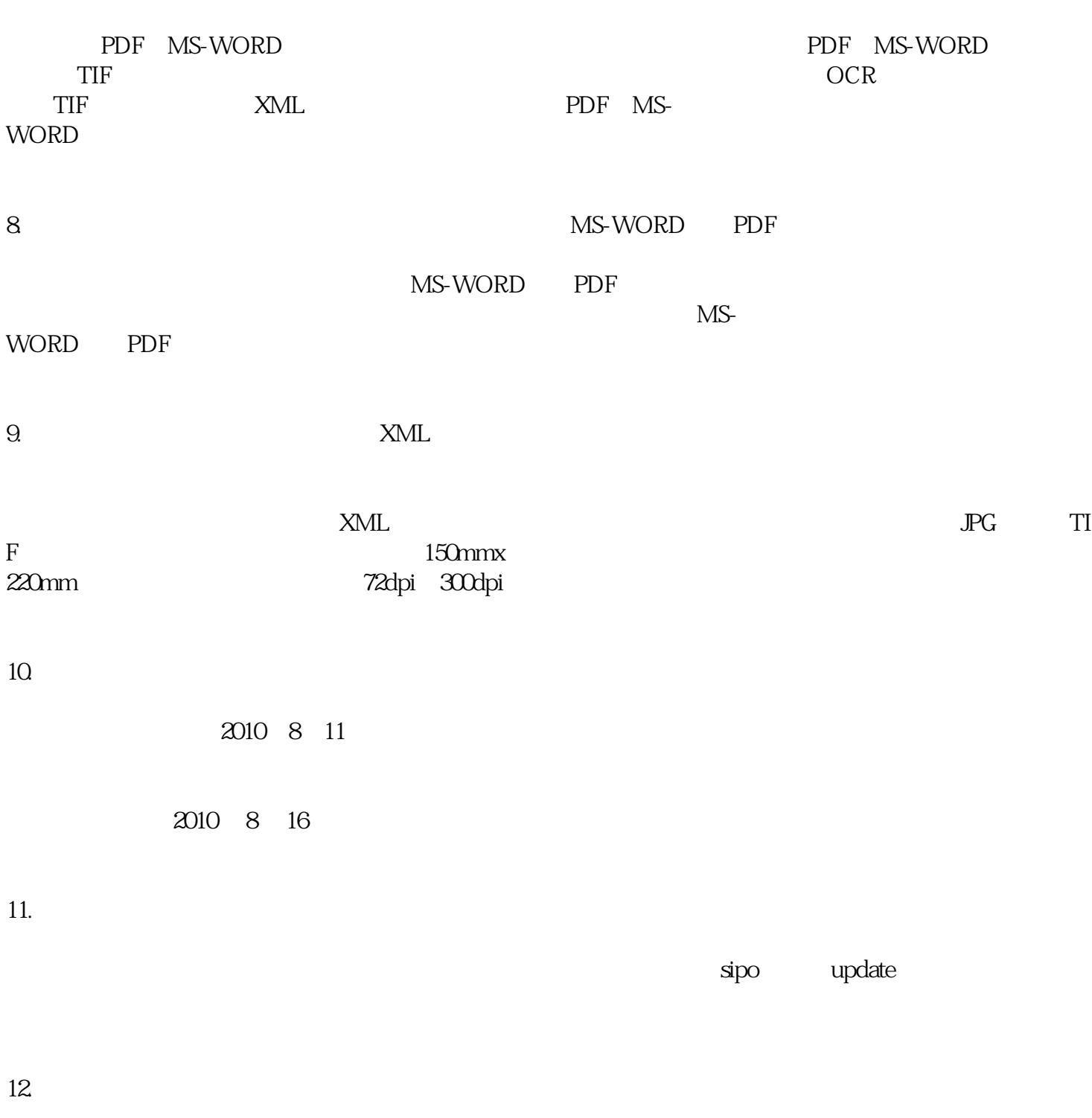

7. PDF MS-WORD

 $\rm I\!E$